## 第59回中国高等学校選手権水泳競技大会 飛込競技 中国予選会

## 採点詳細

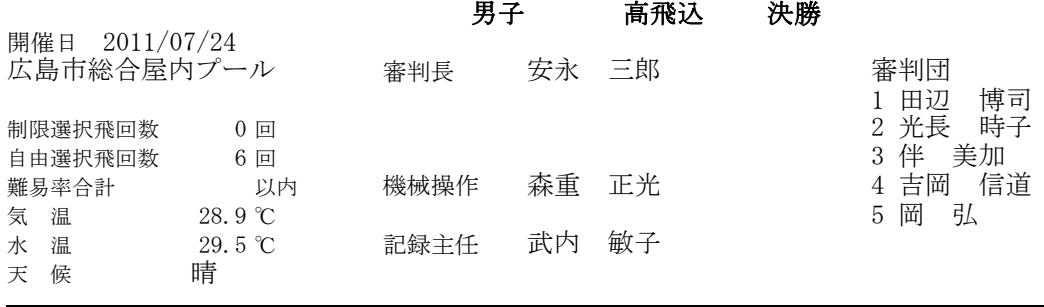

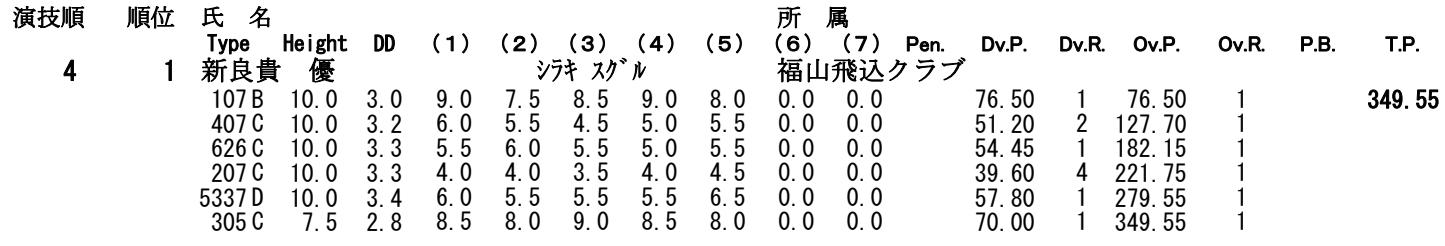

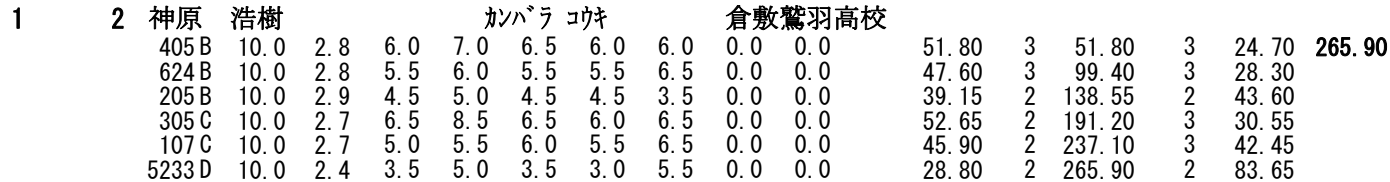

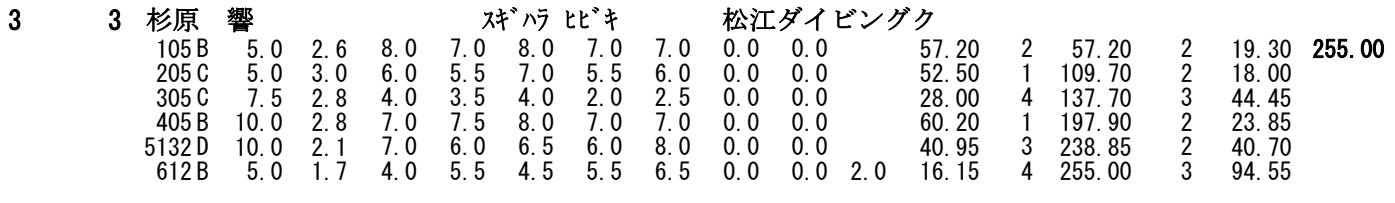

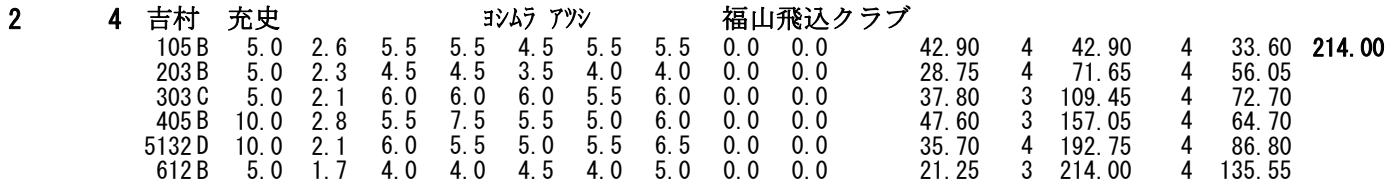